SosPtofessorAtividades.com

**SOS PROFES** Betama expreimient

Este material é grátis e foi feito com muito carinho para você.

- As páginas 3 e 4 podem ser ampliadas nos tamanhos que você quiser. É só configurar sua impressora para tamanho pôster e escolher o número de folhas.
- Nas páginas 5 a 13, o painel está ampliado para 9 folhas tamanho A4. Siga a orientação de recorte e colagem.

TODOS OS DIREITOS

RESERVADOS AO

SosProfessorAtividades.com

LEI Nº 9.610, DE 19 DE FEVEREIRO DE 1998

• Páginas 14 e 15 têm o título ampliado.

## **©MATERIALDIDÁTICO SOS PROFESSORATIVIDADES**

Todos os direitos reservados à autora. É proibido distribuir, reproduzir ou vender este material por qualquer meio, seja eletronicamente ou impresso, bem como reivindicá-lo como seu e tentar modificar ou remover avisos de direitos autorais, logotipos ou marcas d'água, uma vez que é protegido por direitos autorais. O não cumprimento é uma violação da Lei de Direitos Autorais e pode ter consequências legais.

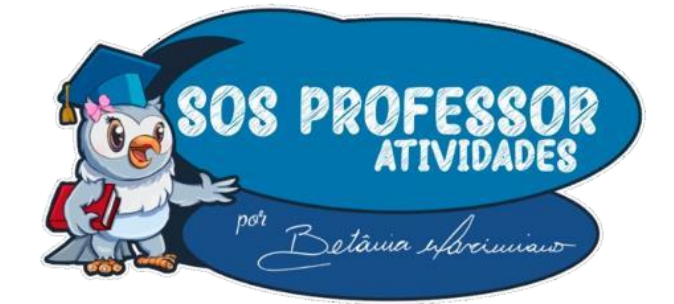

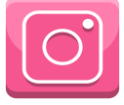

@**SOSPROFESSORATIVIDADES**

## E PERMITTIDO

O documento pode ser impresso ou fotocopiado quantas vezes forem necessárias exclusivamente pelo seu comprador, para fazer uso dele com seus alunos, sem fazer uso indevido que de alguma forma viole os termos e condições de direitos autorais de uso deste material.

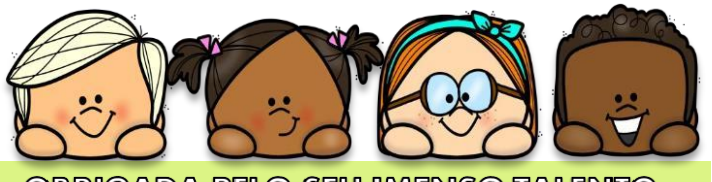

OBRIGADA PELO SEU IMENSO TALENTO ©TODOSOS DIREITOSDE IMAGENSSÃODE SEUS AUTORES.

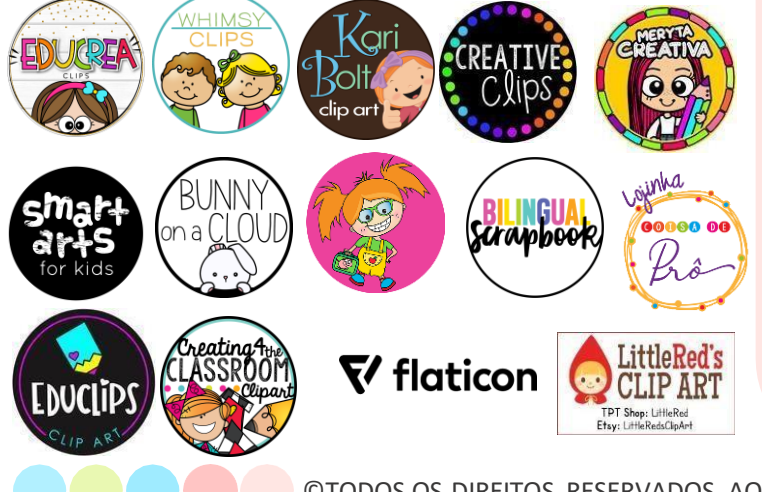

NÃO É PERMITIDO

Não é permitido que este documento seja copiado ou usado por qualquer pessoa que não seja o comprador original, uma vez que o documento não deve USO dele é PESSOAL, este ser modificado, compartilhado, copiado, alterado, revendido, distribuído em impressão ou digitalmente, também como enviar este documento para qualquer rede social, site, WhatsApp ou Telegram. Além de reivindicá-lo como seu ou tentar remover qualquer aviso de © Copyright ou logotipo que o proteja.

©TODOS OS DIREITOS RESERVADOS AO SosProfessoratividades.com

SosProfessorAtividades.com

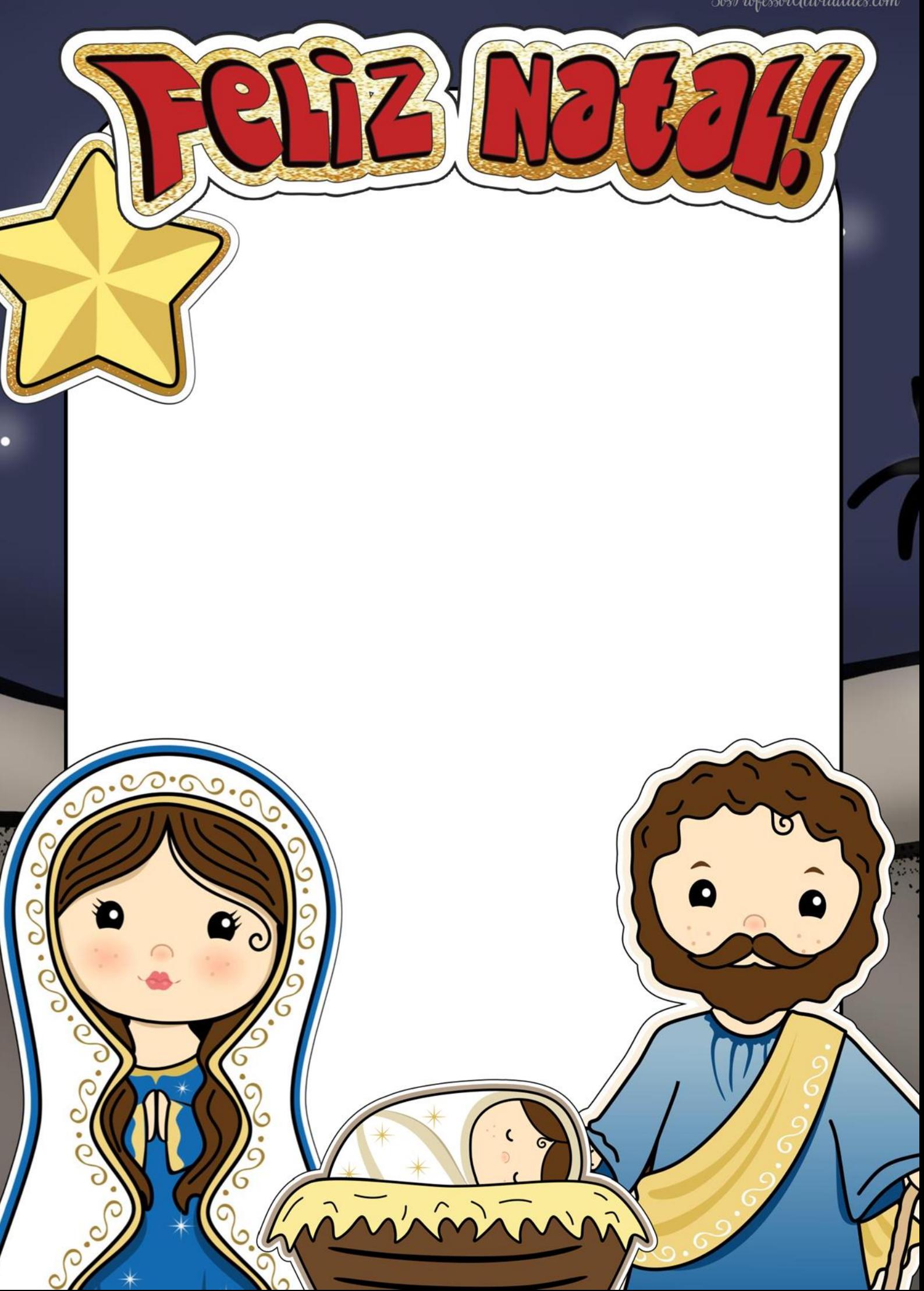

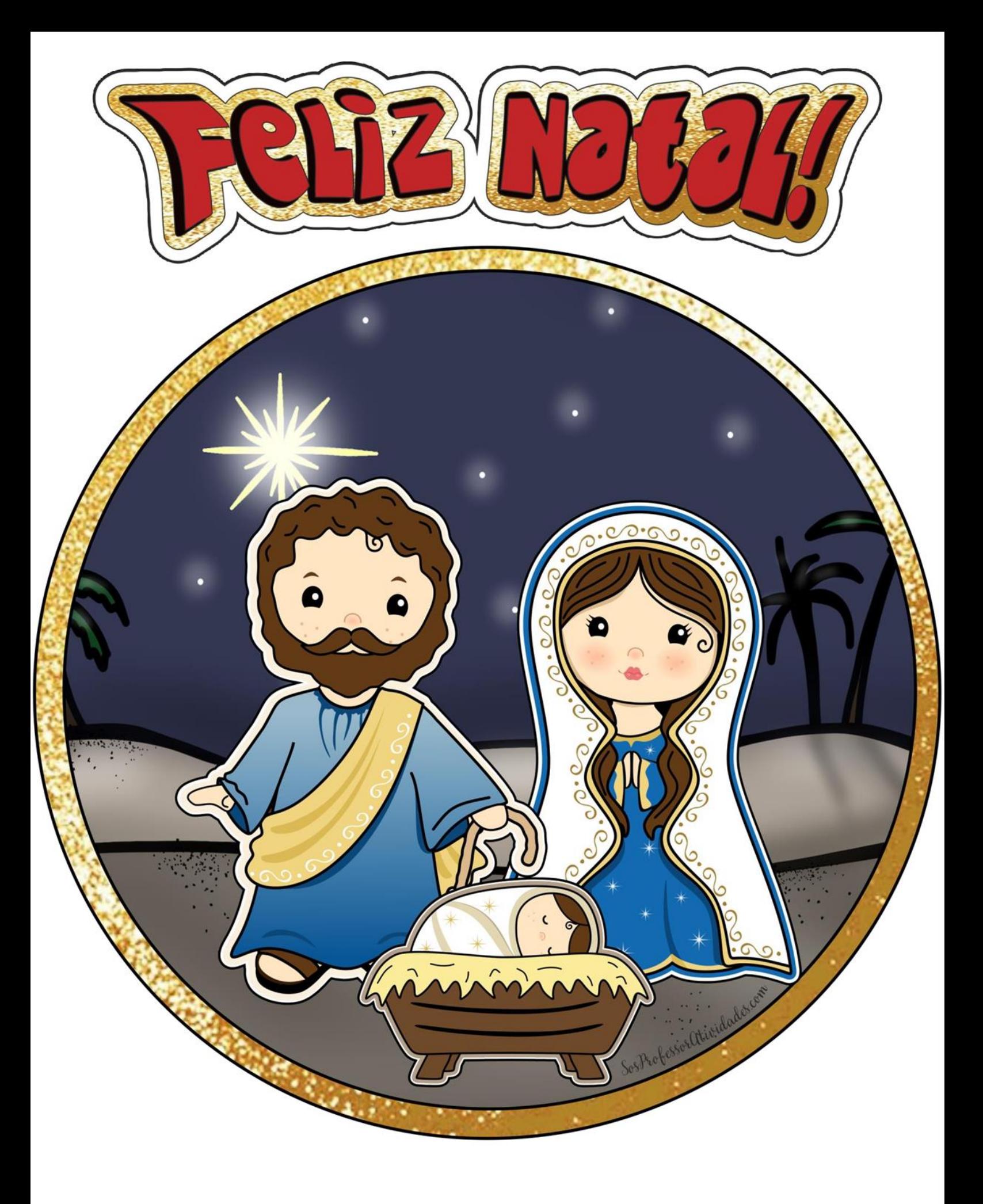

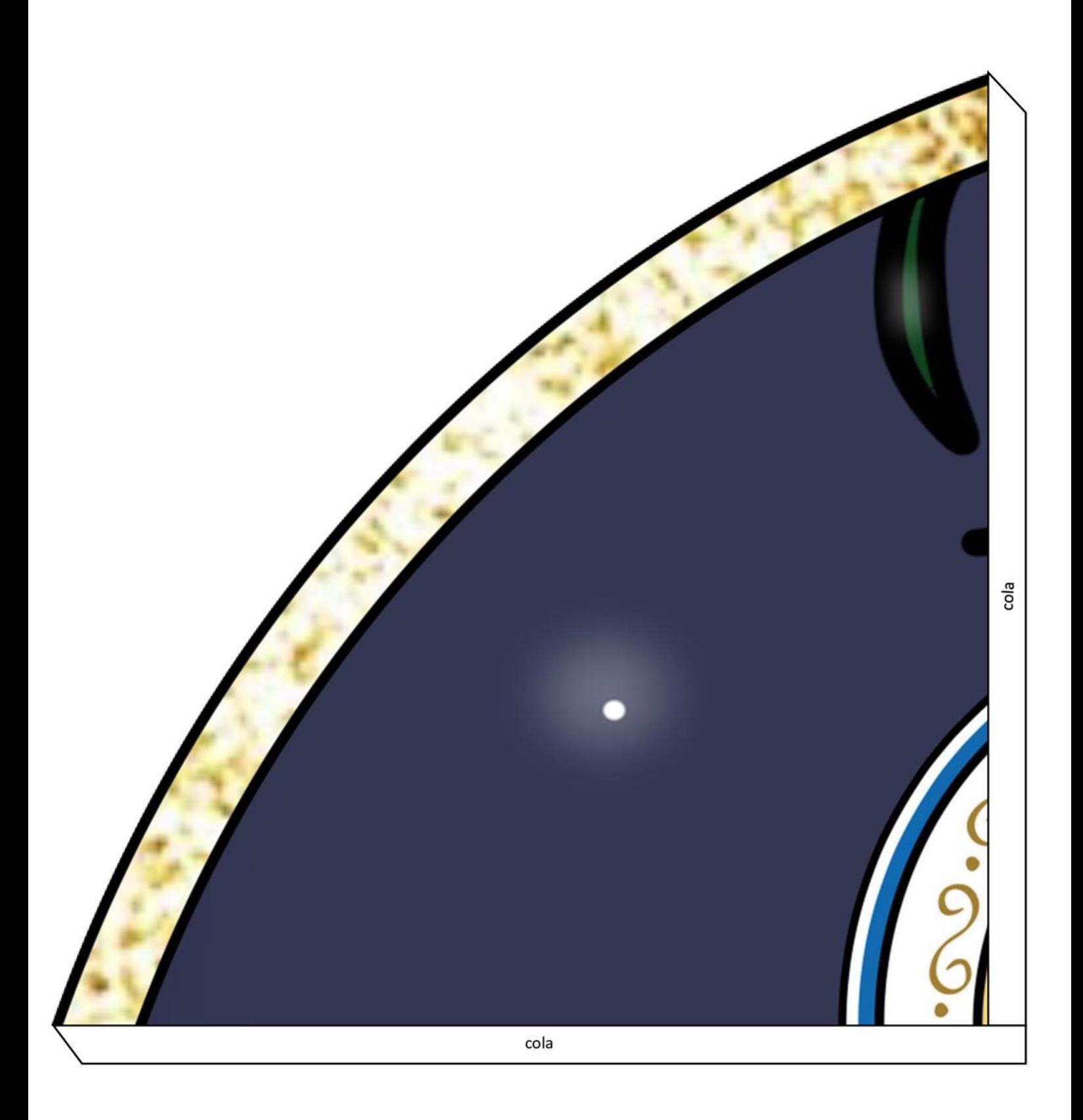

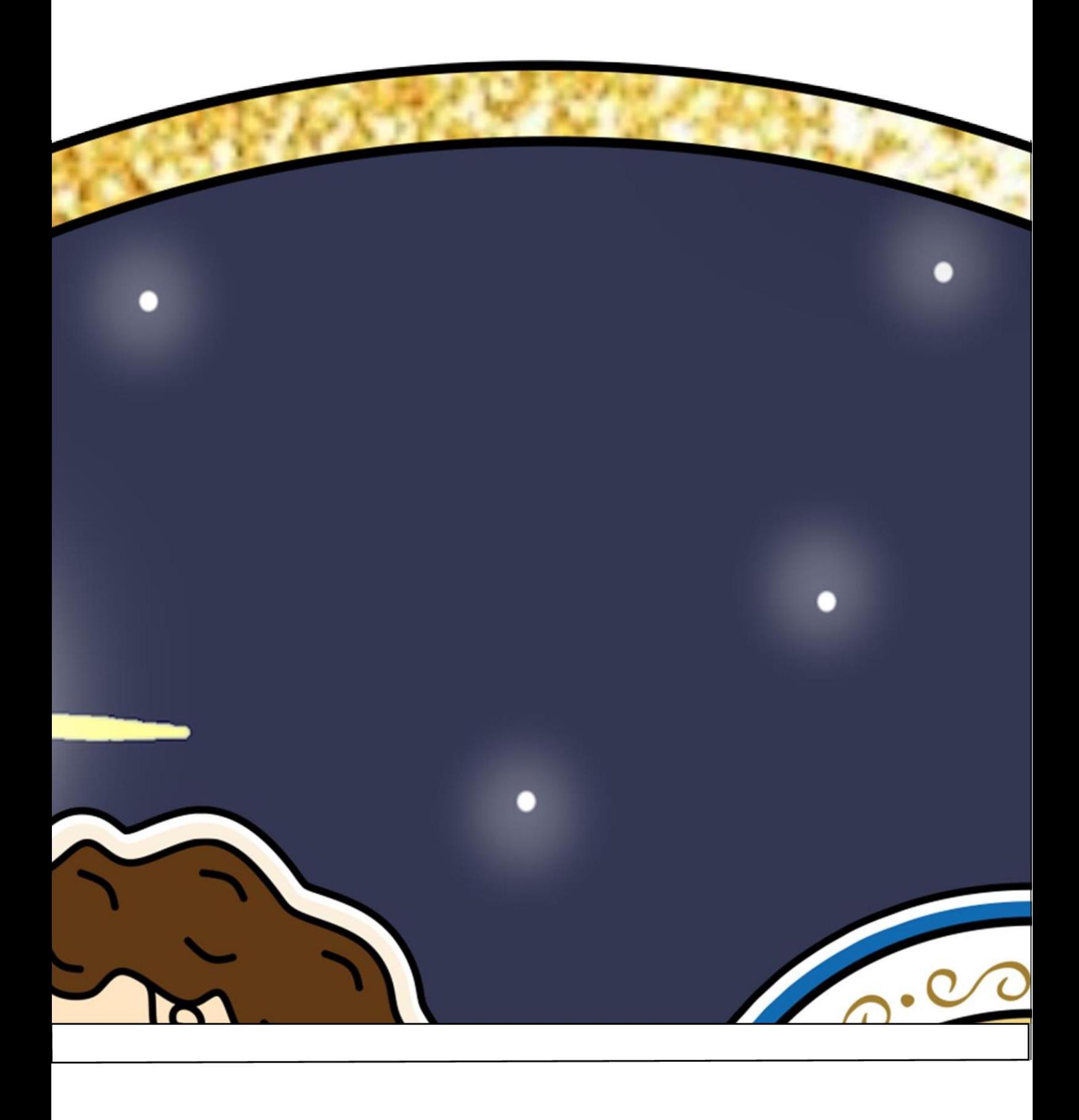

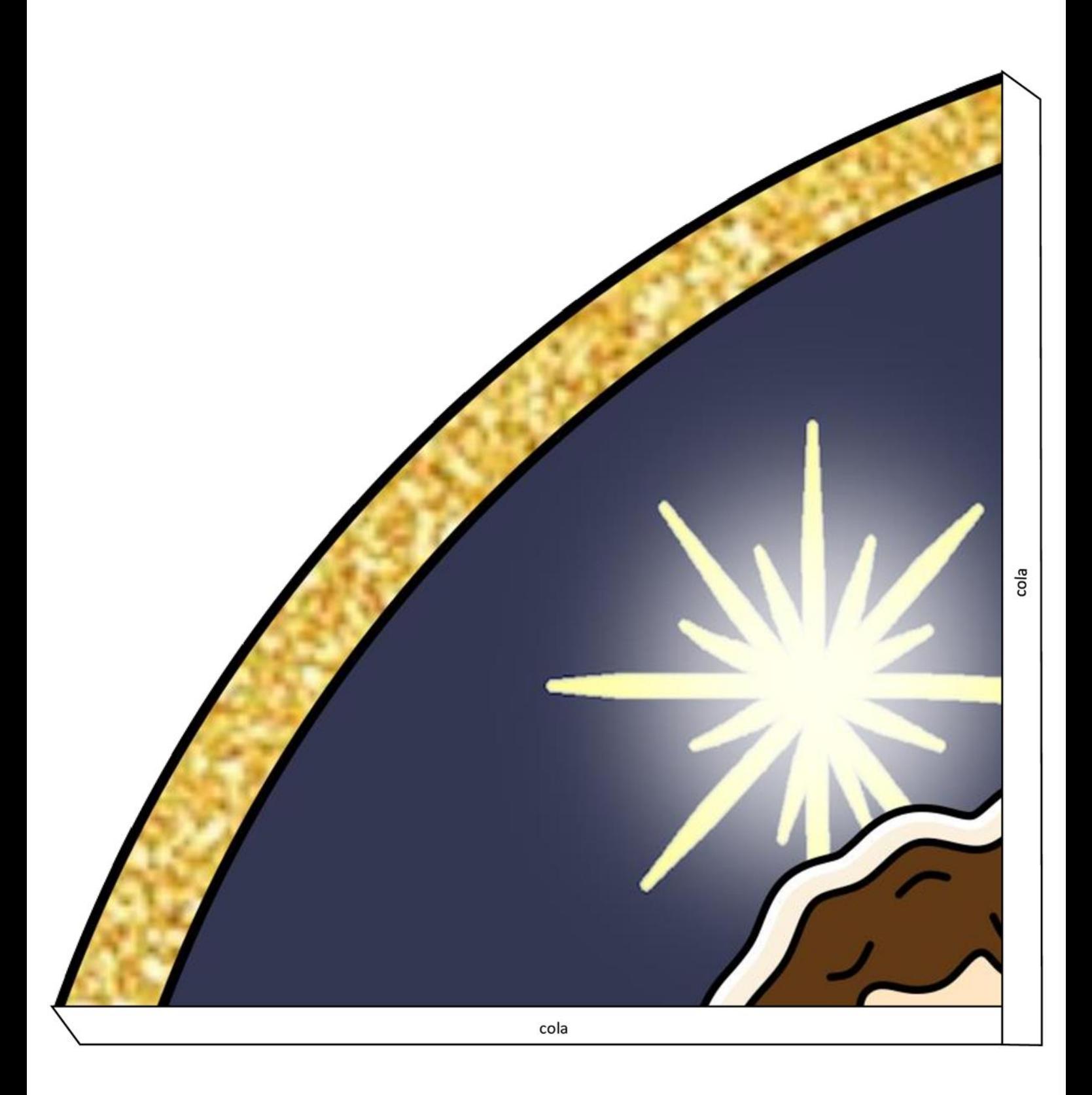

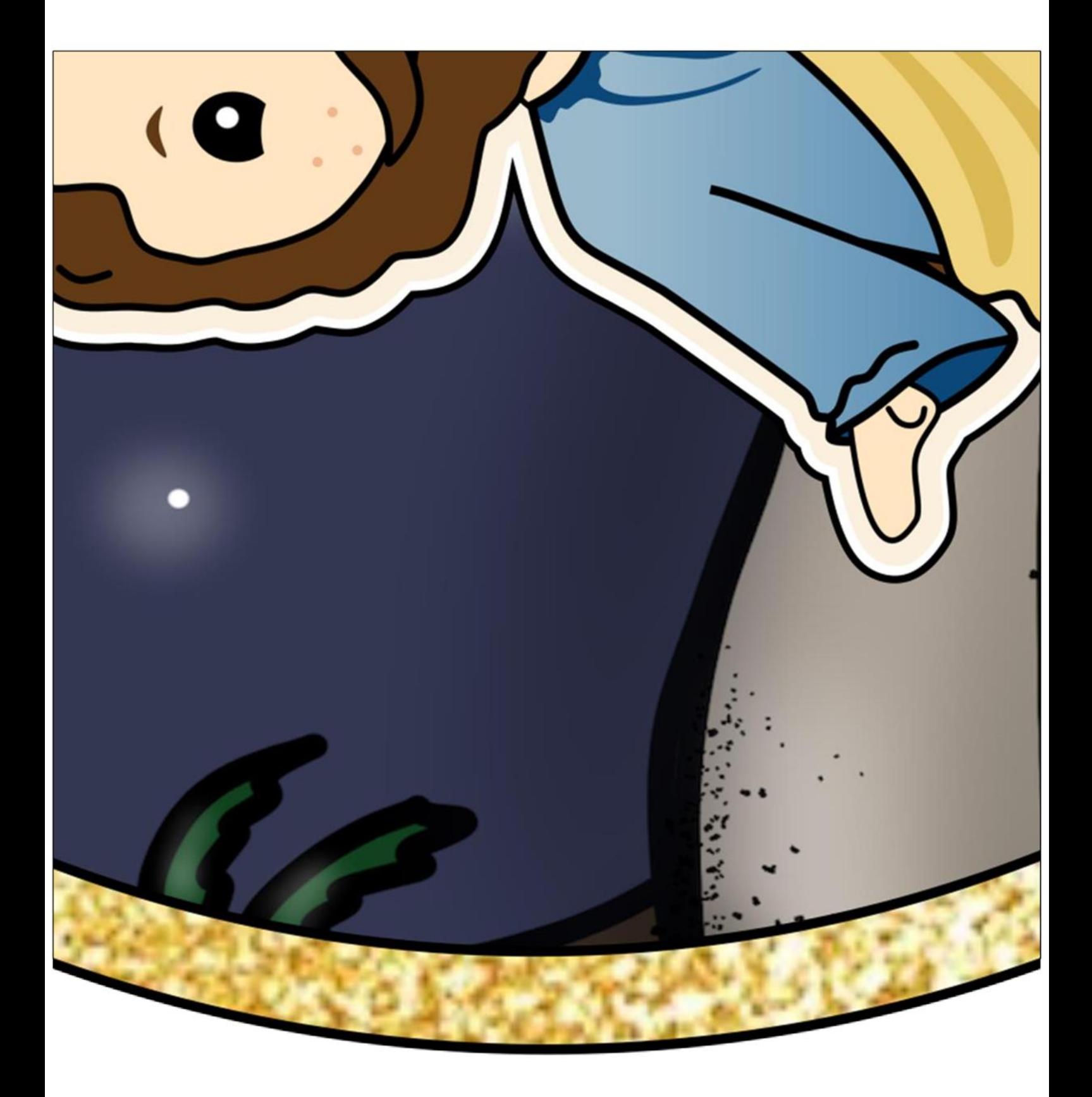

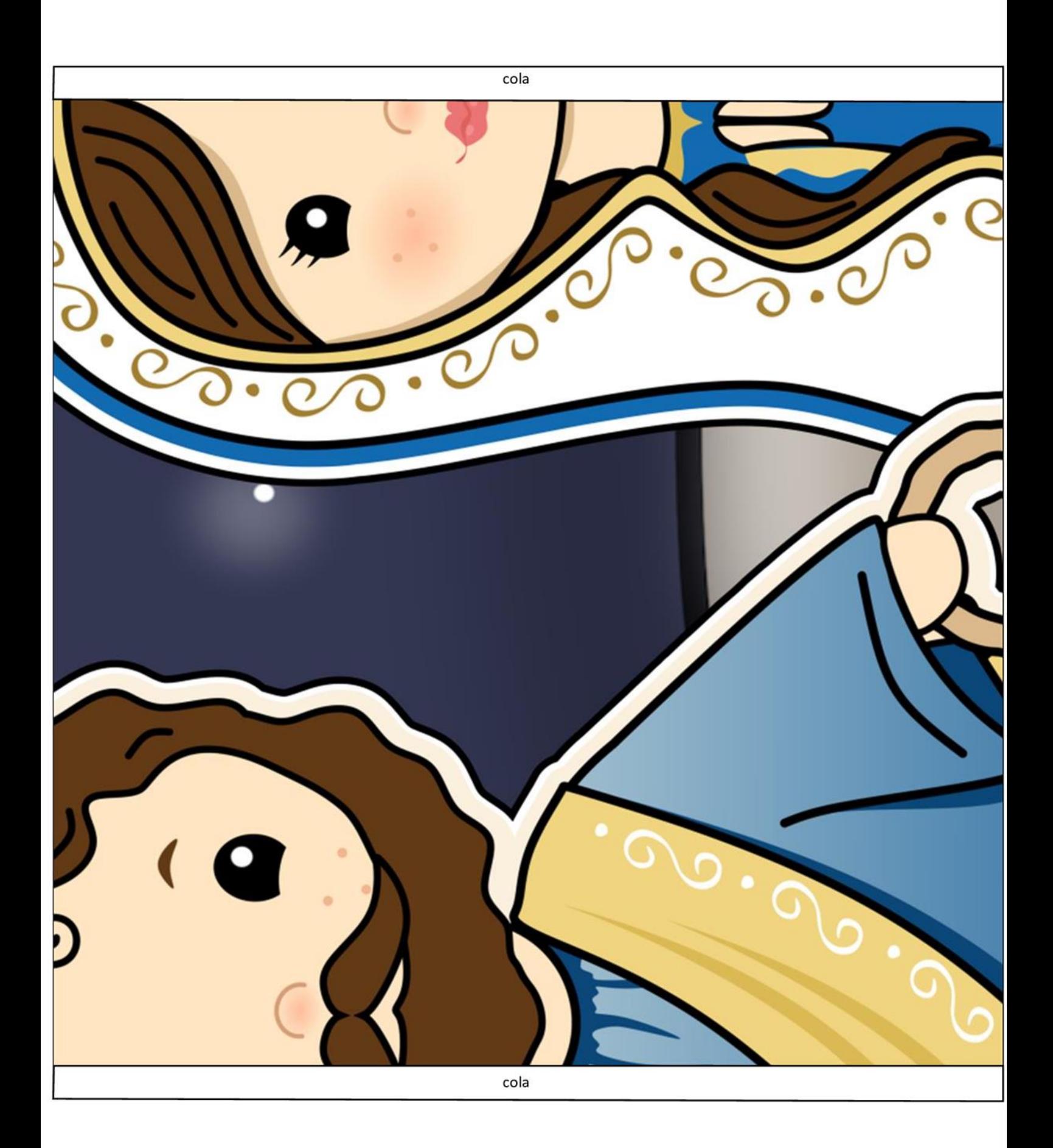

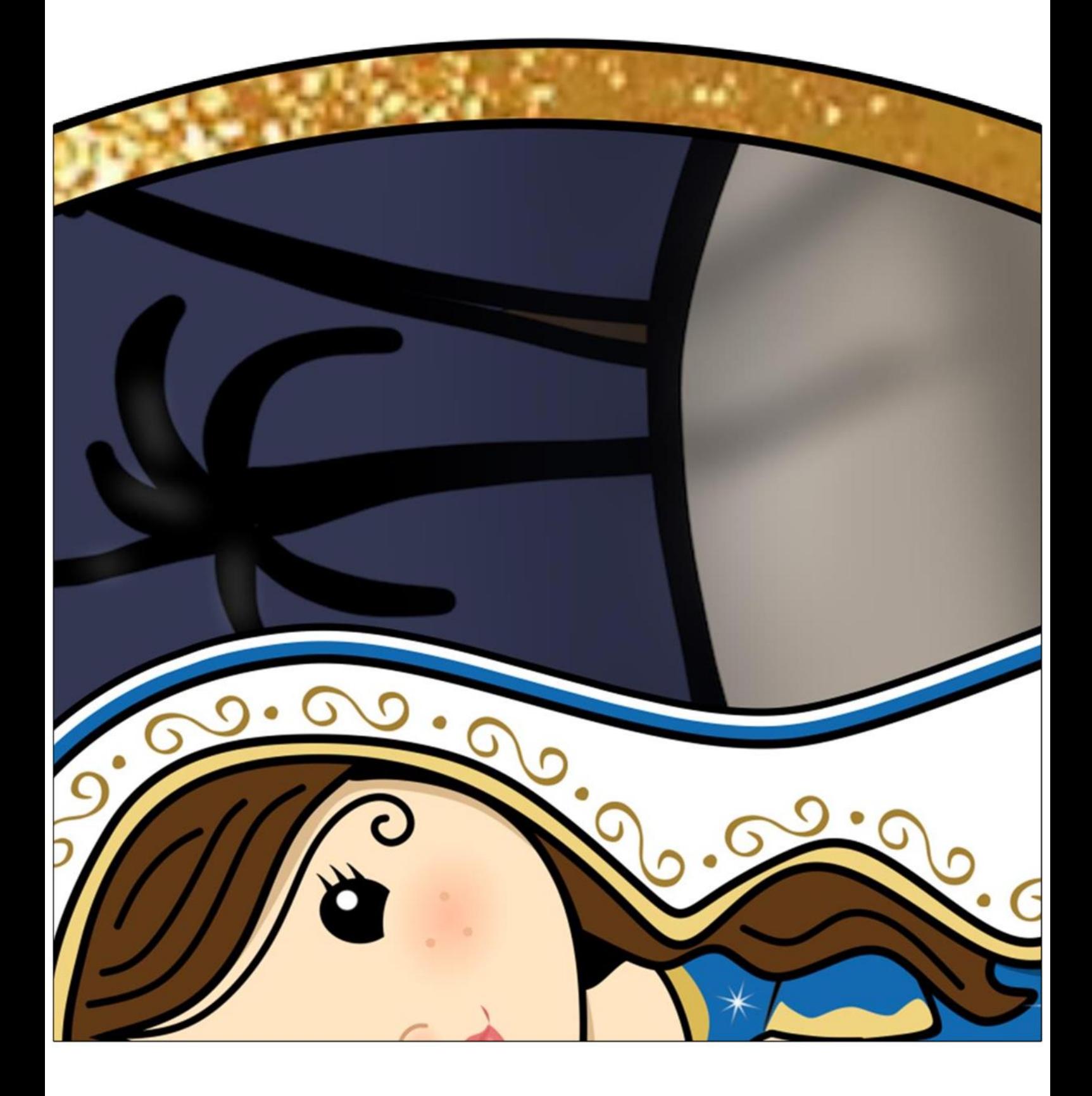

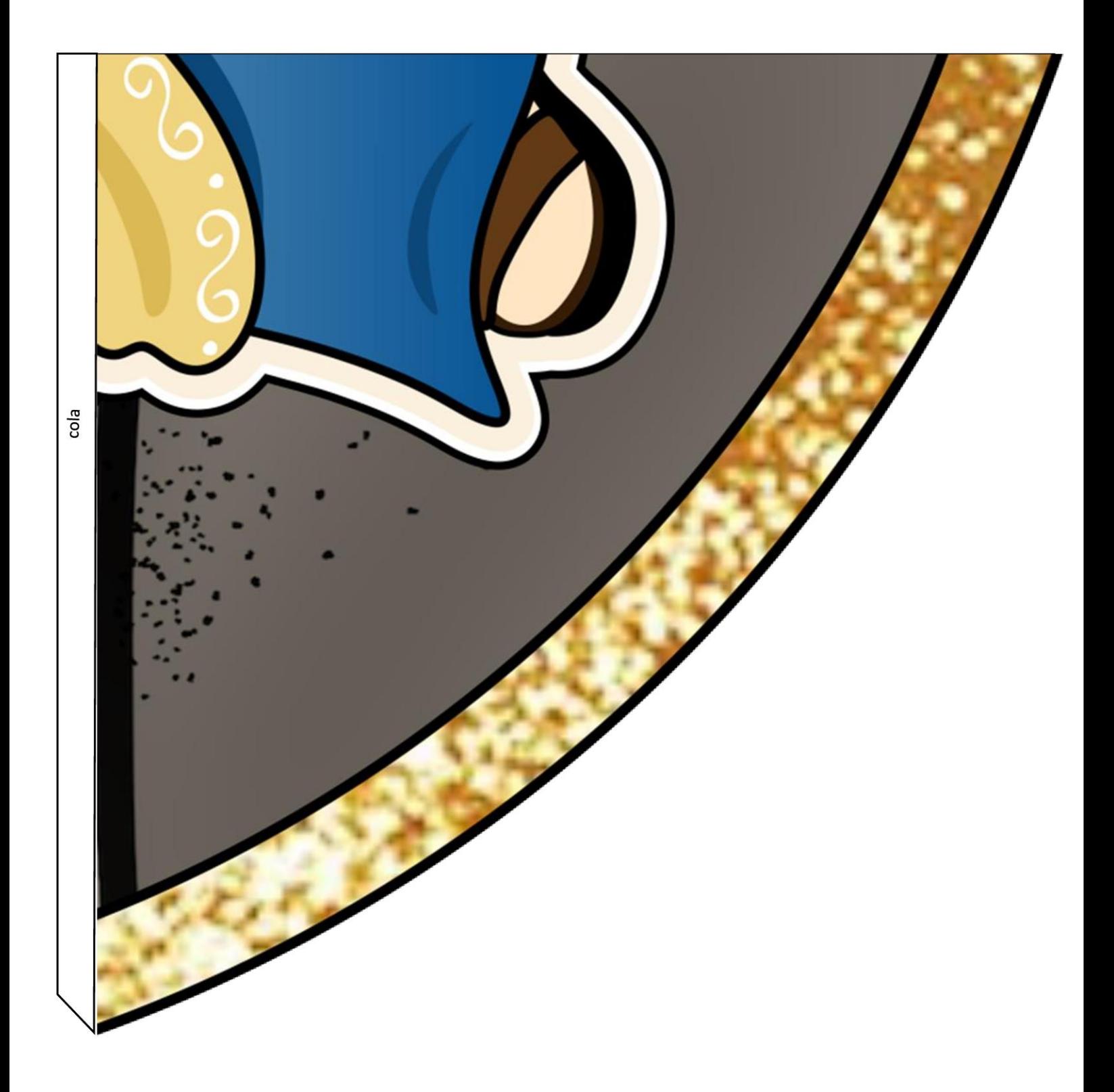

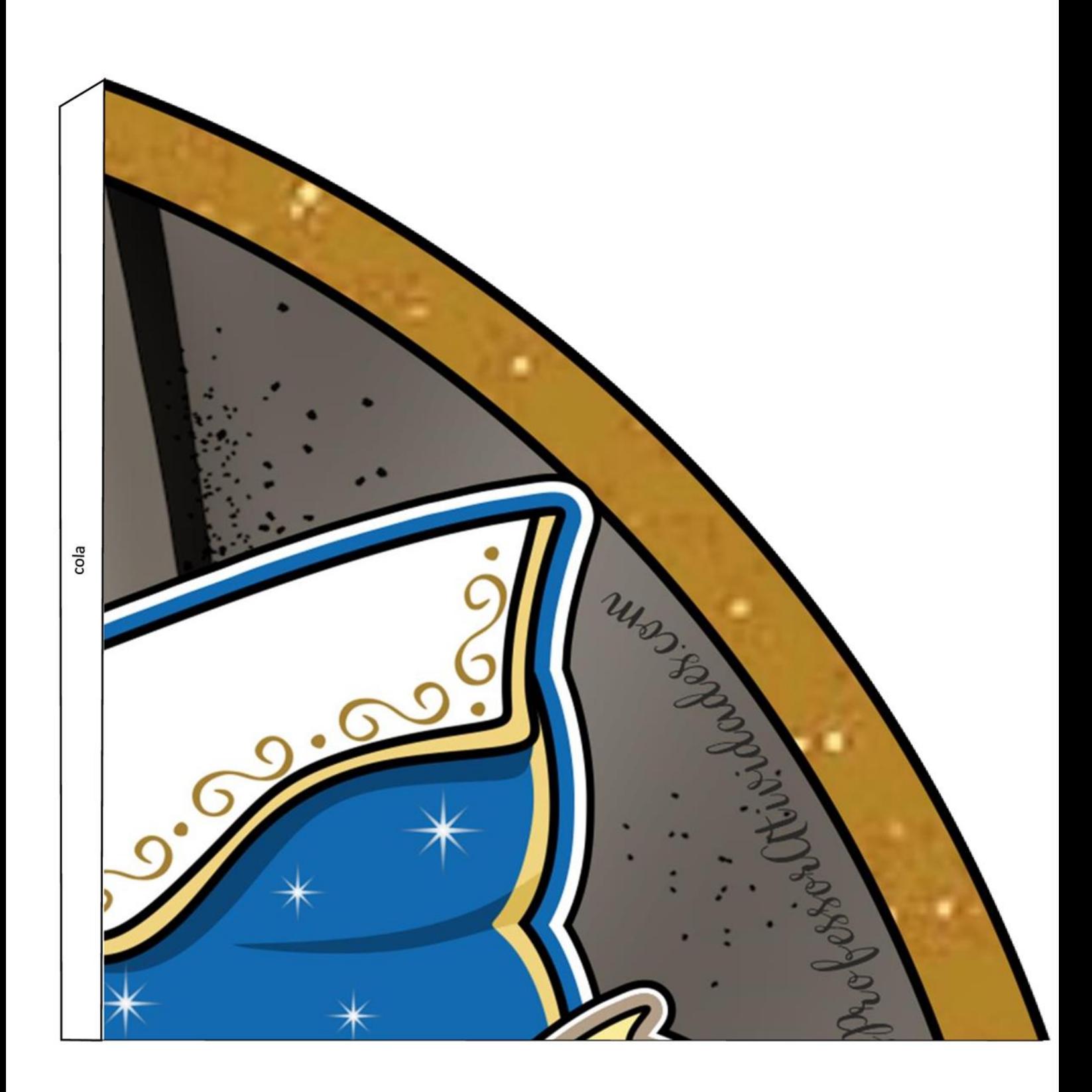

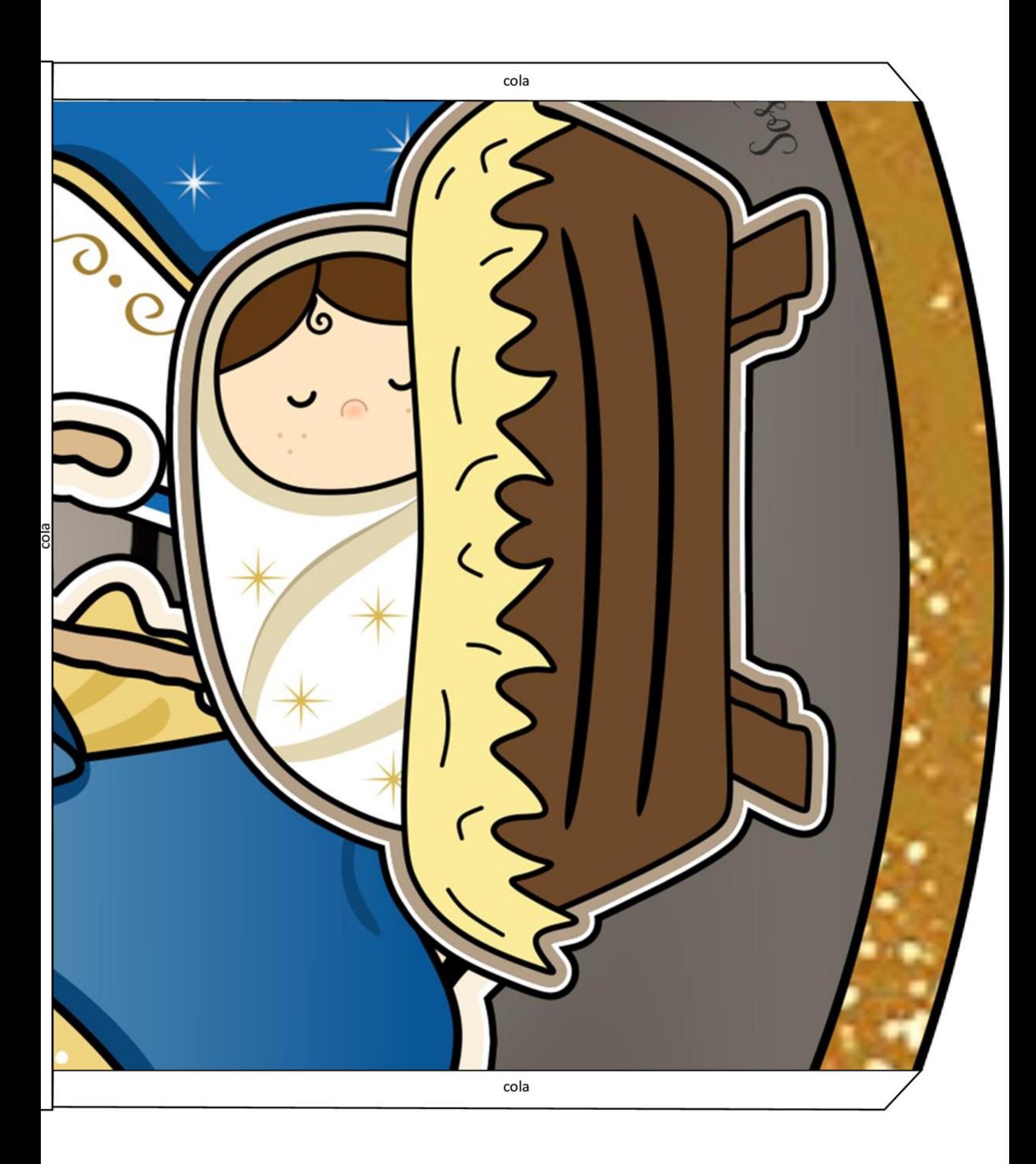

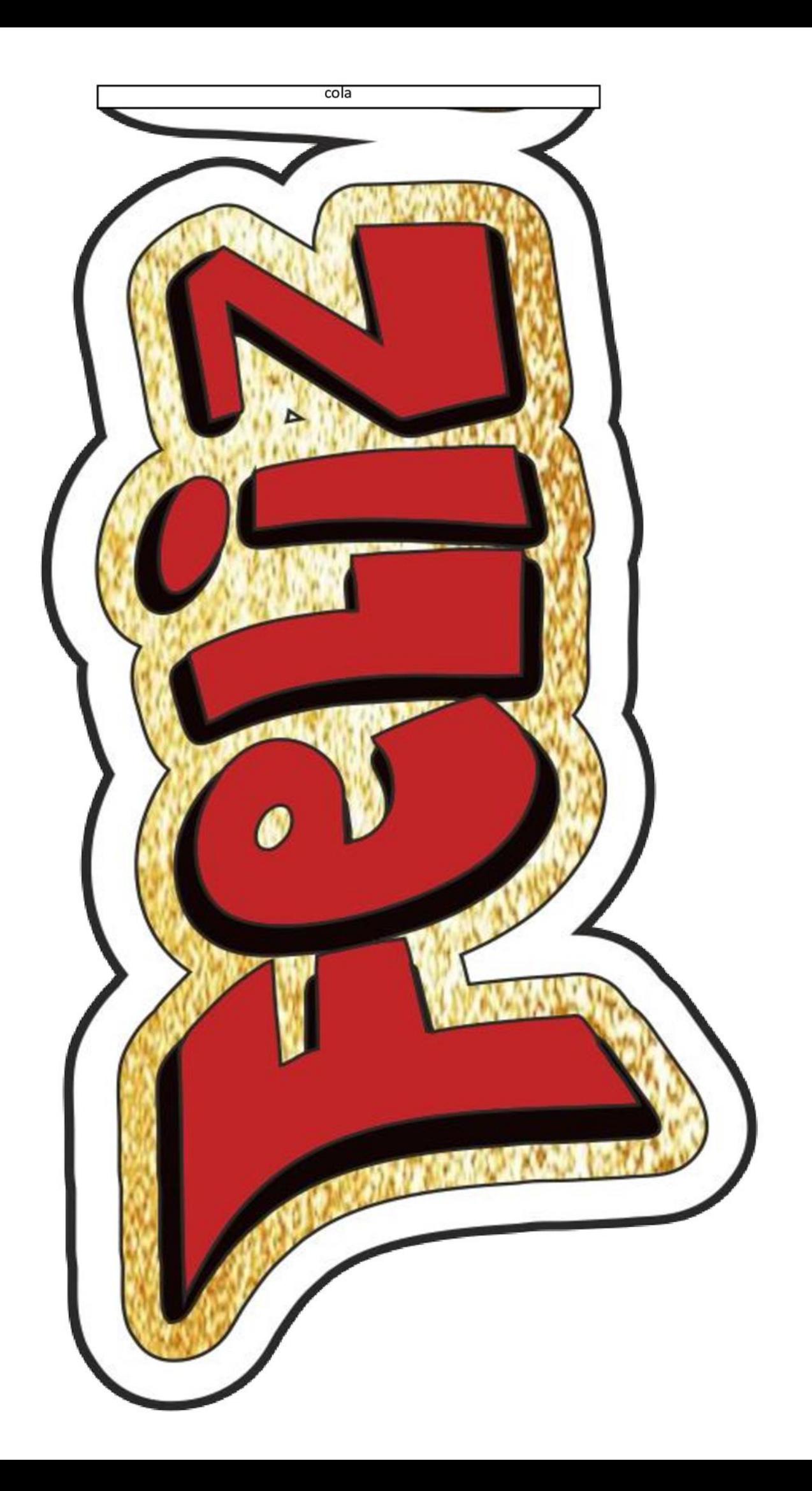

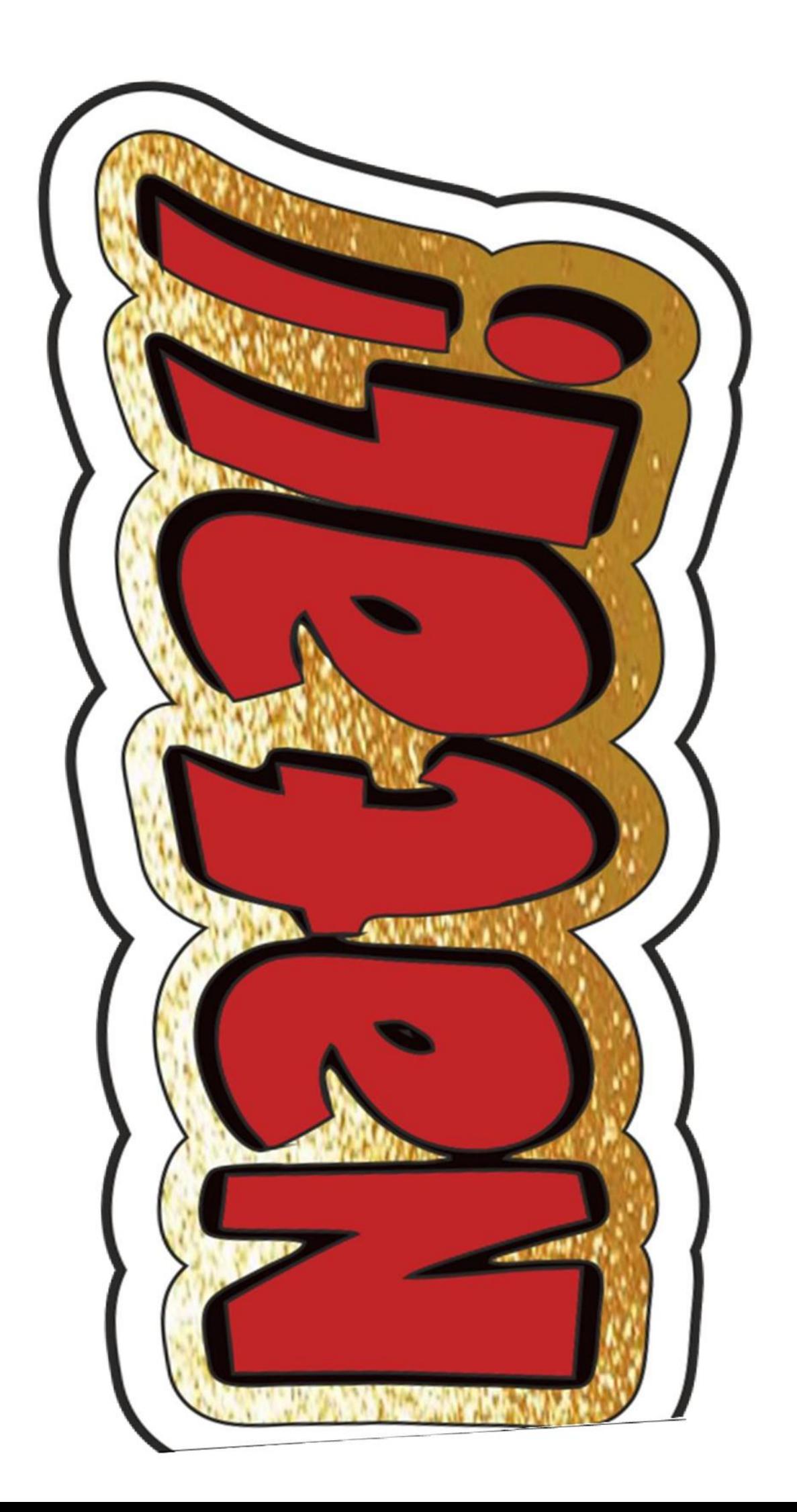